## Package 'robets'

March 6, 2018

<span id="page-0-0"></span>Type Package

Title Forecasting Time Series with Robust Exponential Smoothing

Version 1.4

Date 2018-03-06

#### Description

We provide an outlier robust alternative of the function ets() in the 'forecast' package of Hyndman and Khandakar (2008) <DOI:10.18637/jss.v027.i03>. For each method of a class of exponential smoothing variants we made a robust alternative. The class includes methods with a damped trend and/or seasonal components. The robust method is developed by robustifying every aspect of the original exponential smoothing variant. We provide robust forecasting equations, robust initial values, robust smoothing parameter estimation and a robust information criterion. The method is described in more detail in Crevits and Croux (2016) <DOI:10.13140/RG.2.2.11791.18080>.

License GPL-3

**Depends**  $R (= 3.1.1)$ 

**Imports** Rcpp  $(>= 0.12.2)$ , forecast

LinkingTo Rcpp

LazyData true

ByteCompile true

BugReports <https://github.com/RubenCrevits/robets/issues>

URL <http://github.com/RubenCrevits/robets>

RoxygenNote 6.0.1

NeedsCompilation yes

Author Ruben Crevits [aut, cre], Christoph Bergmeir [aut], Rob Hyndman [aut], Ross Ihaka [ctb], R Core Team [ctb]

Maintainer Ruben Crevits <ruben.crevits@gmail.com>

Repository CRAN

Date/Publication 2018-03-06 16:46:30 UTC

## <span id="page-1-0"></span>R topics documented:

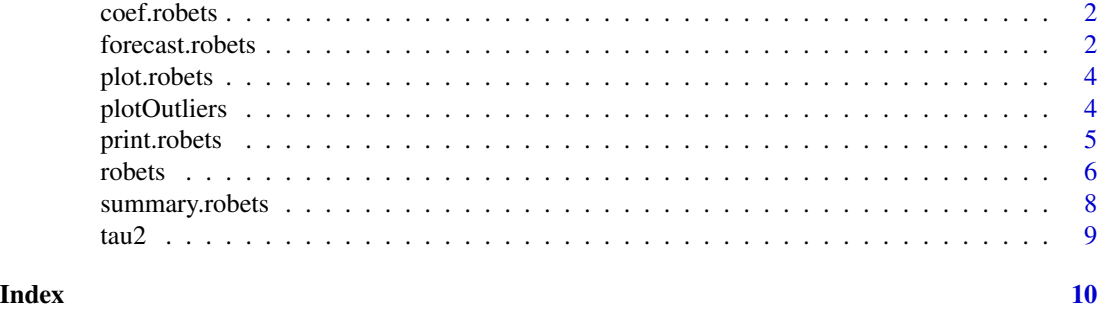

coef.robets *Coef robets model*

#### Description

Coef robets model

#### Usage

## S3 method for class 'robets' coef(object, ...)

#### Arguments

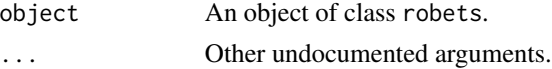

#### Examples

model <- robets(nottem) coef(model)

<span id="page-1-1"></span>forecast.robets *Forecasting using ROBETS models*

#### Description

Returns forecasts and other information for univariate ROBETS models.

#### Usage

```
## S3 method for class 'robets'
forecast(object, h = ifelse(object$m > 1, 2 * object$m, 10),level = c(80, 95), PI = TRUE, lambda = object$lambda, ...)
```
#### <span id="page-2-0"></span>forecast.robets 3

#### **Arguments**

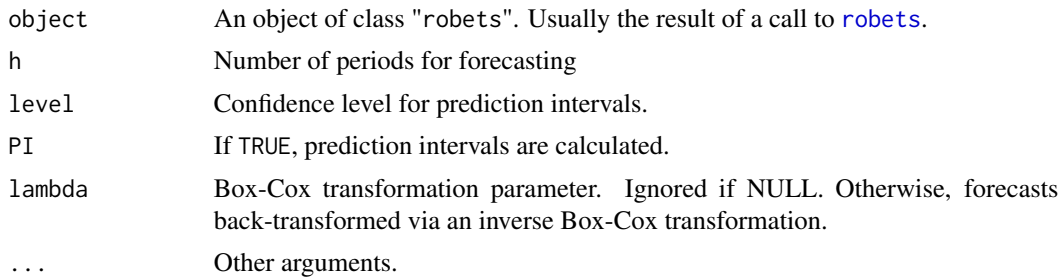

#### Details

The code of this function is based on the function forecast.ets of the package forecast of Hyndman and Khandakar (2008).

#### Value

An object of class "forecast". The function summary is used to obtain and print a summary of the results, while the function plot produces a plot of the forecasts. The generic accessor functions fitted.values and residuals extract useful features of the value returned by forecast.robets. An object of class "forecast" is a list containing at least the following elements:

- model: A list containing information about the fitted model
- method: The name of the forecasting method as a character string
- mean: Point forecasts as a time series
- x: The original time series (either object itself or the time series used to create the model stored as object).
- residuals: Residuals from the fitted model. For models with additive errors, the residuals are x - fitted values. For models with multiplicative errors, the residuals are equal to x /(fitted values) - 1.
- fitted: Fitted values (one-step ahead forecasts)

#### Author(s)

Ruben Crevits, <ruben.crevits@kuleuven.be>, <https://rcrevits.wordpress.com/research>

#### References

Crevits, R., and Croux, C (2016) "Forecasting with Robust Exponential Smoothing with Damped Trend and Seasonal Components".*Working paper*. [https://doi.org/10.13140/RG.2.2.11791.](https://doi.org/10.13140/RG.2.2.11791.18080) [18080](https://doi.org/10.13140/RG.2.2.11791.18080)

Hyndman, R. J., and Khandakar, Y (2008) "Automatic time series forecasting: The forecasting package for R".*Journal of Statistical Software* 27(3). <https://doi.org/10.18637/jss.v027.i03>

#### See Also

[robets](#page-5-1)

#### Examples

```
library(forecast)
model <- robets(nottem)
plot(forecast(model))
```
<span id="page-3-2"></span>plot.robets *Plot robets model*

#### Description

Plot robets model

#### Usage

## S3 method for class 'robets'  $plot(x, \ldots)$ 

#### Arguments

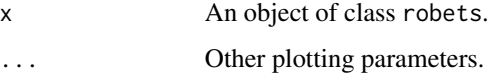

#### See Also

[plotOutliers,](#page-3-1) [plot.ets](#page-0-0)

#### Examples

```
model <- robets(nottem)
plot(model)
```
<span id="page-3-1"></span>plotOutliers *Plot outliers detected by robets model*

#### Description

Plot outliers detected by robets model

#### Usage

```
plotOutliers(object, xlab = "", ylab = "", type = "l", ...)
```
<span id="page-3-0"></span>

#### <span id="page-4-0"></span>print.robets 5

#### Arguments

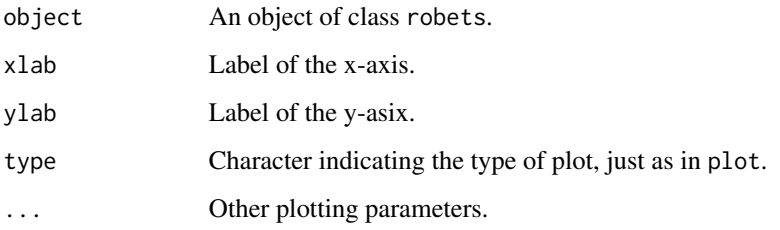

#### See Also

[plot.robets](#page-3-2)

#### Examples

```
model <- robets(nottem)
plotOutliers(model)
```
print.robets *Print robets model*

#### Description

Print robets model

#### Usage

```
## S3 method for class 'robets'
print(x, \ldots)
```
#### Arguments

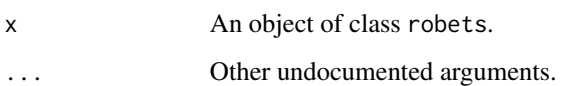

### Examples

model <- robets(nottem) print(model)

#### <span id="page-5-1"></span><span id="page-5-0"></span>Description

Returns robets model applied to y.

#### Usage

```
robets(y, model = "ZZZ", damped = NULL, alpha = NULL, beta = NULL,gamma = NULL, phi = NULL, additive.only = FALSE, lambda = NULL,
 lower = c(rep(1e-04, 3), 0.8), upper = c(rep(0.9999, 3), 0.98),
  opt.crit = c("roblik", "tau2", "lik", "mse", "amse", "sigma", "mae"),
  bounds = c("both", "usual", "admissible"), ic = c("robaicc", "robaic",
 "robbic", "aicc", "bic", "aic"), use.initial.values = TRUE,
 opt.initial.values = FALSE, rob.start.initial.values = TRUE,
 opt.sigma0 = FALSE, k = 3, nmse = 1, ...)
```
#### Arguments

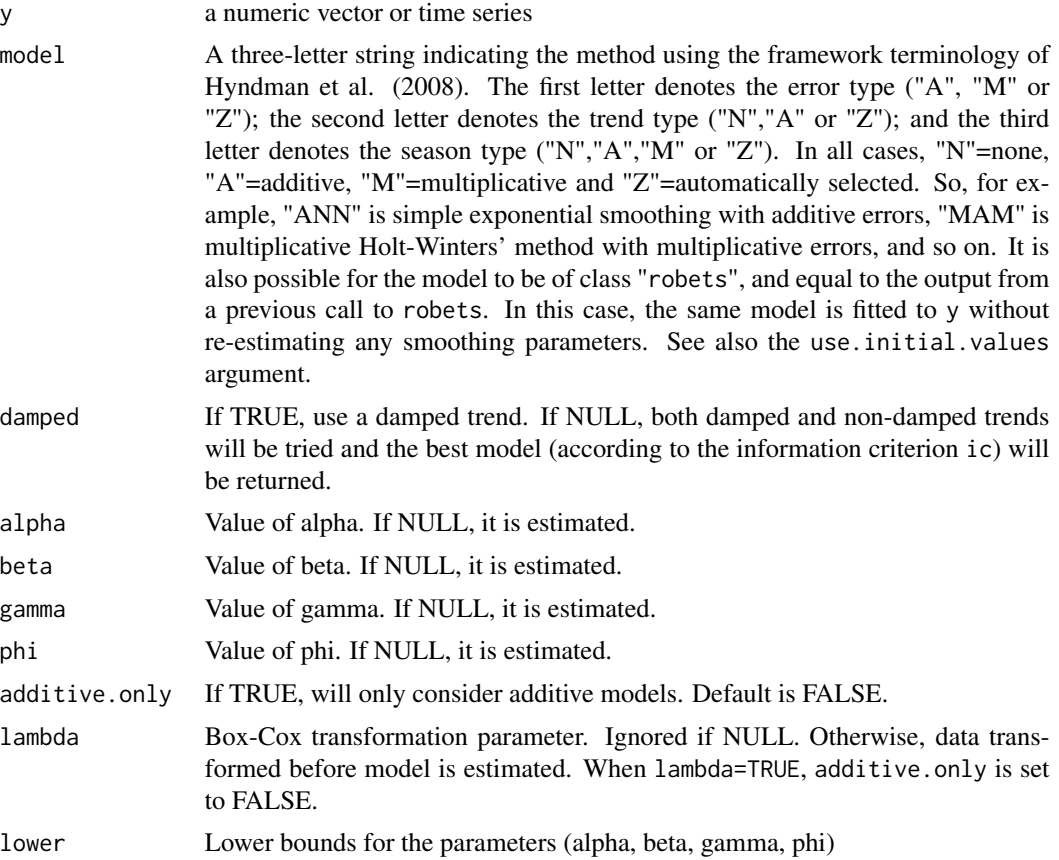

#### <span id="page-6-0"></span>robets 7

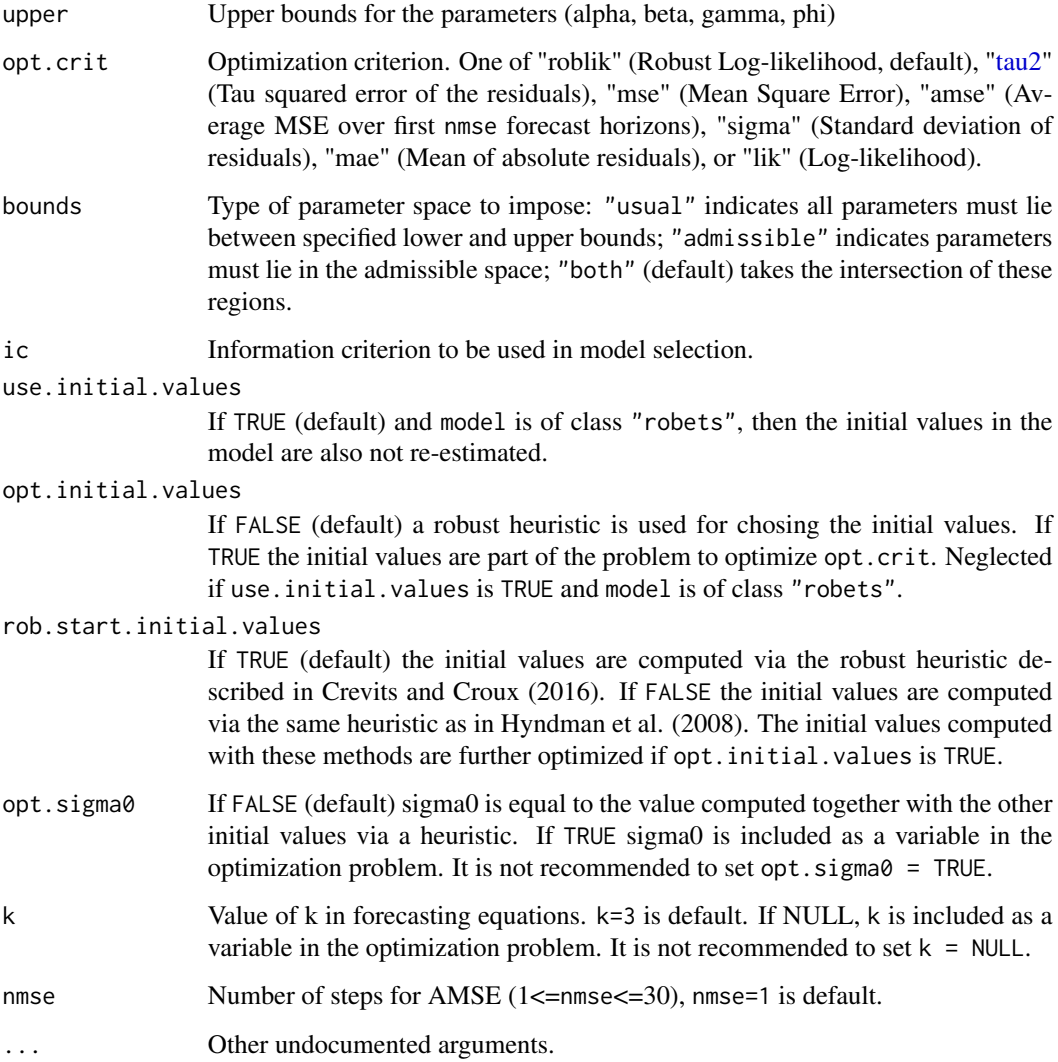

#### Details

The code is an extended version of the code of the function ets of the package forecast of Hyndman and Khandakar (2008). The methodology is an extended version of Gelper et al. (2008). In Crevits and Croux (2016) the methodology of robets is described in full.

#### Value

An object of class "robets".

#### Author(s)

Ruben Crevits, <ruben.crevits@kuleuven.be>, <https://rcrevits.wordpress.com/research>

#### <span id="page-7-0"></span>References

Crevits, R., and Croux, C (2016) "Forecasting with Robust Exponential Smoothing with Damped Trend and Seasonal Components".*Working paper*. [https://doi.org/10.13140/RG.2.2.11791.](https://doi.org/10.13140/RG.2.2.11791.18080) [18080](https://doi.org/10.13140/RG.2.2.11791.18080)

Gelper S., Fried R. and Croux C. (2010) "Robust Forecasting with Exponential and Holt-Winters Smoothing".*Journal of Forecasting*, 29, 285-300. <https://doi.org/10.1002/for.1125>

Hyndman, R. J., and Khandakar, Y (2008) "Automatic time series forecasting: The forecasting package for R".*Journal of Statistical Software* 27(3). <https://doi.org/10.18637/jss.v027.i03>

#### See Also

[forecast.robets,](#page-1-1) [plot.robets,](#page-3-2) [plotOutliers,](#page-3-1) [tau2,](#page-8-1) [ets](#page-0-0)

#### Examples

```
library(forecast)
model <- robets(nottem)
plot(forecast(model))
```
summary.robets *Summary robets model*

#### Description

Summary robets model

#### Usage

```
## S3 method for class 'robets'
summary(object, ...)
```
#### Arguments

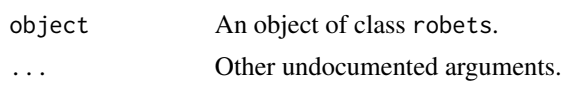

#### Value

A number of training set error measures: ME (mean error), RMSE (root mean squared error), MAE (mean absolute error), MPE (mean percentage error), MAPE (mean absolute percentage error), MedianE (median error), RTSE (root tau squared error), RTSPE (root tau squared percentage error).

#### Examples

```
model <- robets(nottem)
summary(model)
```
<span id="page-8-1"></span><span id="page-8-0"></span>

#### Description

The tau2-estimator is a robust measure of the scale. The exact formula of the estimator is in Crevits and Croux (2016), equation 3.10.

#### Usage

tau2(x)

#### Arguments

x A vector of residuals.

#### Value

The tau2 estimate of scale.

#### References

Crevits, R., and Croux, C (2016) "Forecasting with Robust Exponential Smoothing with Damped Trend and Seasonal Components".*Working paper*. [https://doi.org/10.13140/RG.2.2.11791.](https://doi.org/10.13140/RG.2.2.11791.18080) [18080](https://doi.org/10.13140/RG.2.2.11791.18080)

#### Examples

```
set.seed(100)
e <- 10*rnorm(100)
mse \leq mean(e^2)
tse \leftarrow \text{tau}(e)
```
# <span id="page-9-0"></span>Index

coef.robets, [2](#page-1-0) ets, *[8](#page-7-0)* forecast.robets, [2,](#page-1-0) *[8](#page-7-0)* plot.ets, *[4](#page-3-0)* plot.robets, [4,](#page-3-0) *[5](#page-4-0)*, *[8](#page-7-0)* plotOutliers, *[4](#page-3-0)*, [4,](#page-3-0) *[8](#page-7-0)* print.robets, [5](#page-4-0) robets, *[3](#page-2-0)*, [6](#page-5-0) summary.robets, [8](#page-7-0)

tau2, *[7,](#page-6-0) [8](#page-7-0)*, [9](#page-8-0)